# Monitor & Configuration **Software** Type ABS AquaProg™

SULZER

AquaProg is a Windows based program specially developed for setting and following up Sulzer substations.

#### AquaProg can be used for:

- Configure substations including setting up cross reference lists for registers and IO
- Check and acknowledge alarms
- Check events
- Collect log data
- Show the main status of the station
- Show the status of the in- and outputs of the controller / panel
- Collect and send the configuration data of the substation
- Substation software upgrade
- Online trend indication

The main purpose to use AquaProg is that it is a simple way of configuring and backing up configurations of the various type ABS controllers and control panels.

# Supported Sulzer products

Following Sulzer units can be used in combination with AquaProg:

- CP 112/212 CP 116/216
- PC 242 PC 441
- PCx

# Supported older units

Following pruned Sulzer units can also be used in combination with the AquaProg:

- PC 4 PC 241
- DL 44 / EL 44 UCE/UP 20
- CPU 30 (PCx) LPP/LSP 4000
- 
- -
- SDM 200
- 
- PH 4000/4100 LF/LPF 4100
	-
- -
- AquaProg handles one substation at the time. The substation can be called via a modem, TCP or connected directly via a fixed line to a serial port. Several AquaProg can be started and connected to different substations. Several AquaProg can also be connected to the same substation, which in some cases can make it easier to read the values from the substation.

#### **Hardware**

AquaProg can be run on any standard Windows based computer.

# **Software**

The software needed to run AquaProg is:

- Windows XP or later
- AquaProg

We recommend that the software MS EXCEL is added. (However not needed for standard configuration.)

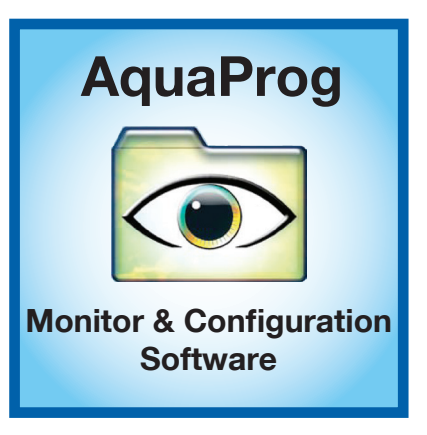

Example of a status screen of a PC 441 connected to AquaProg

| Steam Pit                         |                | O Alam                               | Pump status                     |                |                |             |                   |
|-----------------------------------|----------------|--------------------------------------|---------------------------------|----------------|----------------|-------------|-------------------|
| Infines                           | 157.11/6       | PC-441 Ver 1:31 ld 1 CA 511 Ver 1:21 |                                 | P1             | P2             | P3          | P4                |
| <b>Duffour</b>                    | 182 S.Va       |                                      | Bunning Indicator               | $\circ$        |                |             |                   |
| Pumped Volume :                   |                |                                      | Pump Blocked                    | ó              |                |             |                   |
| Todw                              | 8954 m3        | $0.74$ m                             | <b>Alam Rivriced</b>            | $\ddot{\circ}$ |                |             |                   |
| Yesterday                         | 11903 n3       |                                      | <b>Enlien Motor Protector</b>   |                |                |             |                   |
| Total                             | 242883 m3      |                                      | <b>Fallen Terro, Protector</b>  |                |                |             |                   |
| <b>Duellow Lewis</b>              | <b>Down</b>    | Analogue inputs                      | Leakage                         | 0000           | 00000000000    | 00000000000 | 00000000000       |
| Dverlow (Vs)                      | nnue           |                                      | Pump Error                      |                |                |             |                   |
| <b>Dyedlow</b> (m3/h)             | 0.0 m3/h       | All: Level                           | 0.74m<br>Day Run Block          |                |                |             |                   |
| No. of Overloan :                 |                | <b>AI2: Motor Current P1</b>         | High vibrations<br>004          | 000            |                |             |                   |
| Today                             | n              |                                      | Phase missing                   |                |                |             |                   |
| Yesterday                         | $\overline{a}$ | AIR Motor Current P2                 | 00A<br>Not in Auto              | ō              |                |             |                   |
| Tetal                             | $\Omega$       | AM Motor Current P3                  | Can But Blocked<br>nna.         | ö              | $\Omega$       | ō           | $\Omega$          |
| <b>Duellow Time:</b>              |                |                                      |                                 |                |                |             |                   |
| Today                             | 0.00 Nomm      | AIS: Motor Current P4                | Running Time   Nh.mm   :<br>00A |                |                |             |                   |
| Yesterday                         | 0.00 Norws     | Power Supply                         | Toder<br>27.2V                  | 4.35           | 4.31           | 4.33        | 4.24              |
| Tetal                             | 0.00 Hz mm     |                                      | Yesterday                       | 7.48           | 2.35           | 7.35        | 7.41              |
| Duethau Volume :                  |                |                                      | Total                           | 156.34         | 156.09         | 154.00      | 155 13            |
| Today                             | 5000           | Analogue outputs PC441               | No. of State:                   |                |                |             |                   |
| Yesterday                         | £0.00          | 401:1 mm                             | Todw<br>5.036 mA                | 190            | 186            | 191         | 191               |
| Tetal                             | 9002           |                                      | Yesterday<br>4.000 mA           | 229            | 316            | 220         | 216               |
|                                   |                | $A02$ OFF                            | Total                           | 6187           | 6132           | 6150        | 6128              |
| Pump Blocking P1-P4:              |                |                                      | Pump Capacity [Vs ] :           |                |                |             |                   |
| C Renote Blocking                 |                | Analogue outputs CA781               | Nominal                         | 126.9          | 125.0          | 1328        | 3.88              |
| C High Back-Pressure              |                | AD1: OFF                             | Lost Sangle<br>0.000mA          | 62.9           | 362            | 122.7       | 1355              |
| C Low level final                 |                | A02.0FF                              | 0.000 nA                        |                | More Pump Info |             |                   |
| C Wrong phase order               |                |                                      |                                 |                |                |             |                   |
| O Phose missing<br>C Gver voltage |                | Digital outputs                      |                                 |                |                |             |                   |
| C Under voltage                   |                | PC441                                | Exp. CA 781                     |                |                |             |                   |
| O Urbalance                       |                | C DO 1: Alem Alett                   | $O$ 00 1:0FF                    |                |                |             |                   |
| C High frequency                  |                | C DO 2: Control Pump 1               | $O$ DD $2$ OFF                  |                |                |             |                   |
| C Low frequency                   |                | C DO 3: Control Pump 2               | $ODD3$ OFF                      |                |                |             |                   |
|                                   |                | O DO 4 Control Pump 3                | 0.0040F                         |                |                |             |                   |
|                                   |                | C DO 5: Control Pump 4               | $O$ DD 5 OFF                    |                |                |             |                   |
|                                   |                | C DO 6: Personal Alam Ind.           | C DD & OFF                      |                |                |             |                   |
| Preser monitor CA 443             |                | C DO 7: Miest Contaol                | ODD 7: OFF                      |                |                |             |                   |
| UL142                             | $-9$           | O DO 8: High Level                   | C DD B OFF                      |                |                |             |                   |
| U1243                             | $\sim v$       |                                      |                                 |                |                |             |                   |
| <b>UL3L1</b>                      | $-1$           | Digital inputs                       |                                 |                |                |             |                   |
|                                   |                | C DI 1: Dverlow Sensor               | C DI 9 P2 Not in auto           |                |                |             |                   |
| IL1                               | $$ A           | Cutt 2: High Level Float             | O nite oss                      |                |                |             |                   |
| IL2                               | $$ A           | O DI 3: Power Fail                   | C: 0111: Motor captacitor P3    |                |                |             |                   |
| IL3                               | $- A$          | O.DI 4: Local Mode                   | C 0112 P3 Not in euto           |                |                |             |                   |
|                                   |                | C DI 5: Motor protector P1           | $O$ DI13 OFF                    |                |                |             |                   |
|                                   |                | O DI 6: P1 Not in auto               | C 0114: Motor peripetity P4     |                |                |             |                   |
| Power                             | $-EW$          | CLDL2: 0EF                           | C: 0115: P4 Not in euto         |                |                |             | <b>Read tests</b> |
| Frequency                         | $-Hz$          | C DI & Motor protector P2            | C DI16 Low Level Float          |                |                |             | 0 <sup>2</sup>    |

Example of a configuration screen when connected to a PC 441

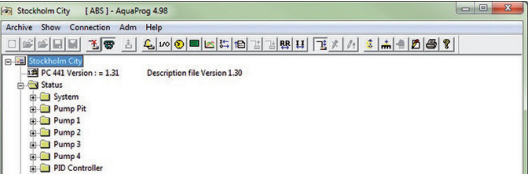

Example of an online trend chart when a controller is connected to AquaProg

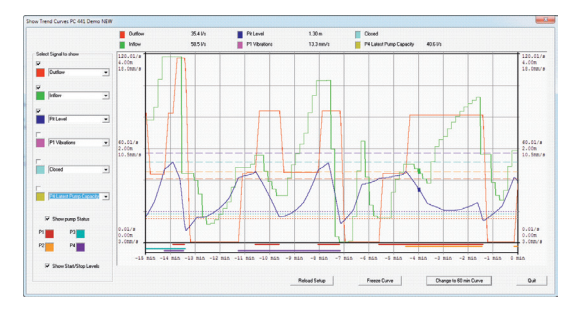

#### www.sulzer.com

AquqProg en (01.2017), Copyright © Sulzer Ltd 2017

This document does not provide a warranty or guarantee of any kind. Please contact us for a description of the warranties and guarantees offered with our products. Directions for use and safety will be given separately. All information herein is subject to change without notice.